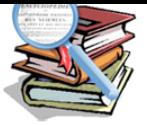

# **Commandes Cisco**

- Articles - Guides - Réseaux -

ahaha **CISCO** 

Date de mise en ligne : jeudi 26 février 2009

**Technicien reseau - e-cv**

#### **Générale**

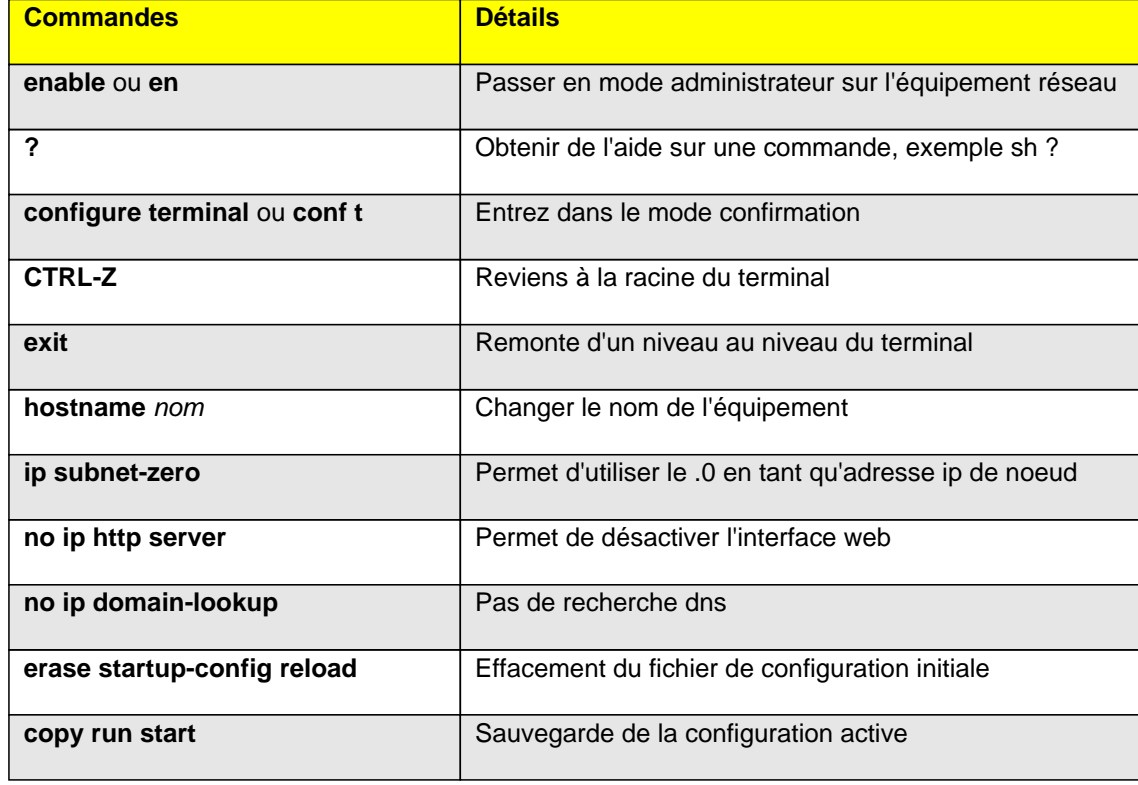

#### **Définition des mots de passe**

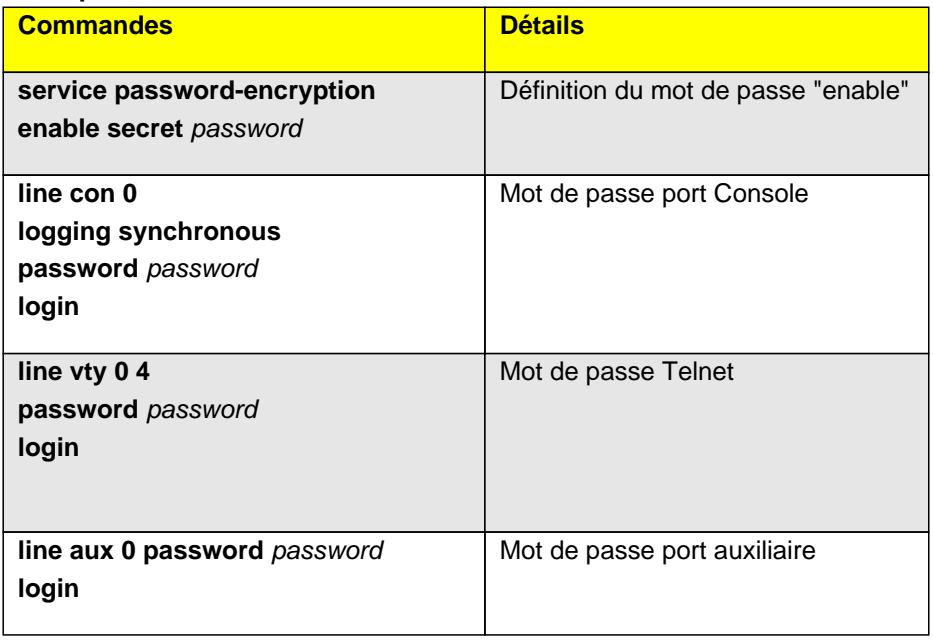

# **Configuration des interfaces**

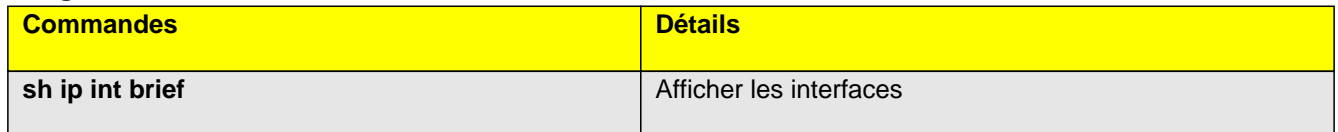

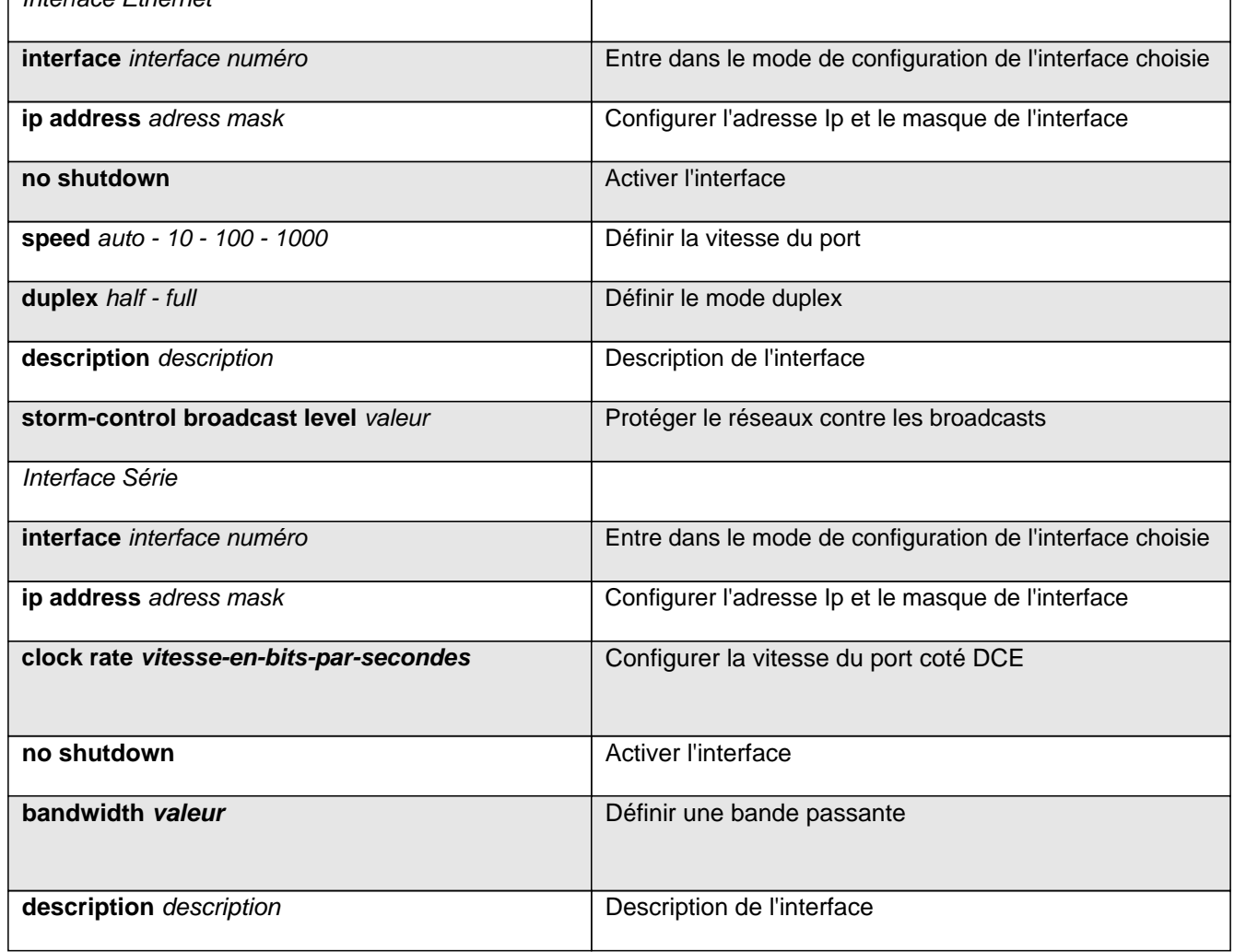

#### **Routage généralités**

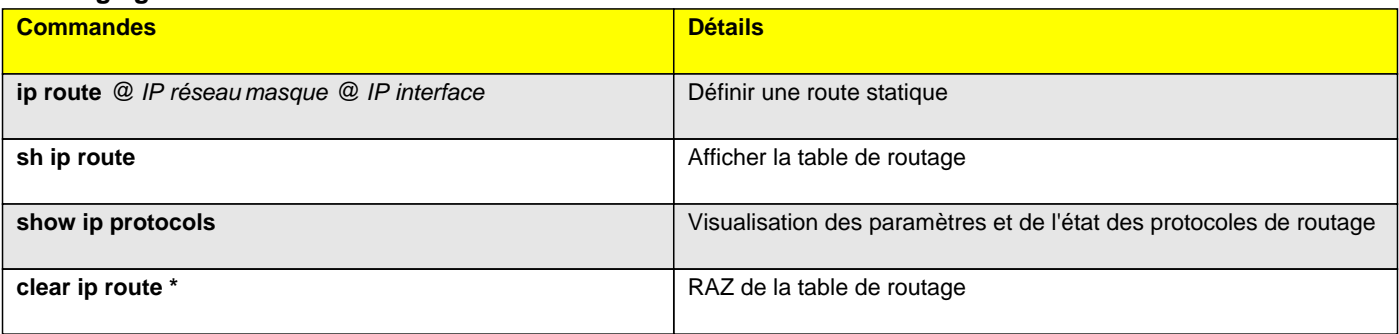

# **Routage RIP**

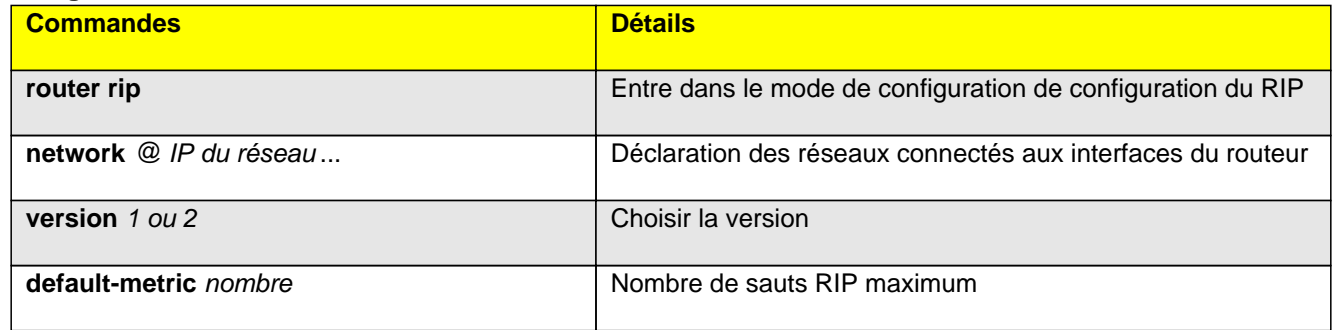

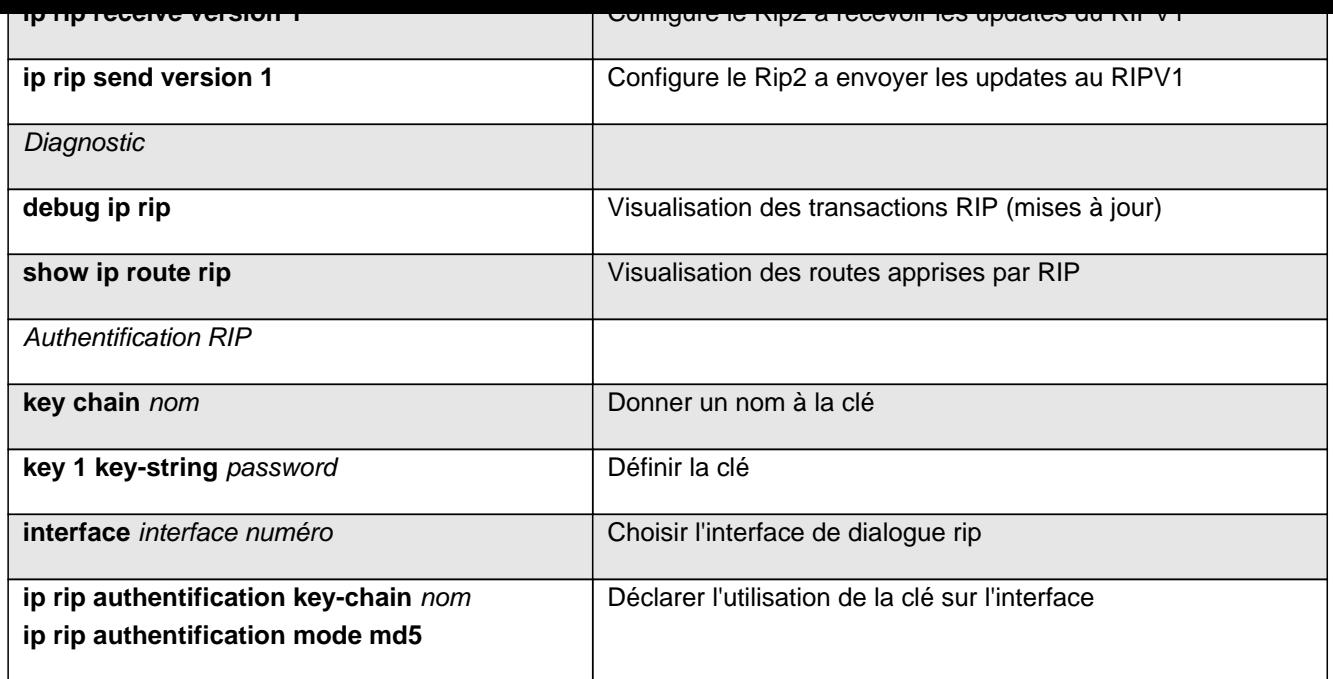

# **Routage EIGRP**

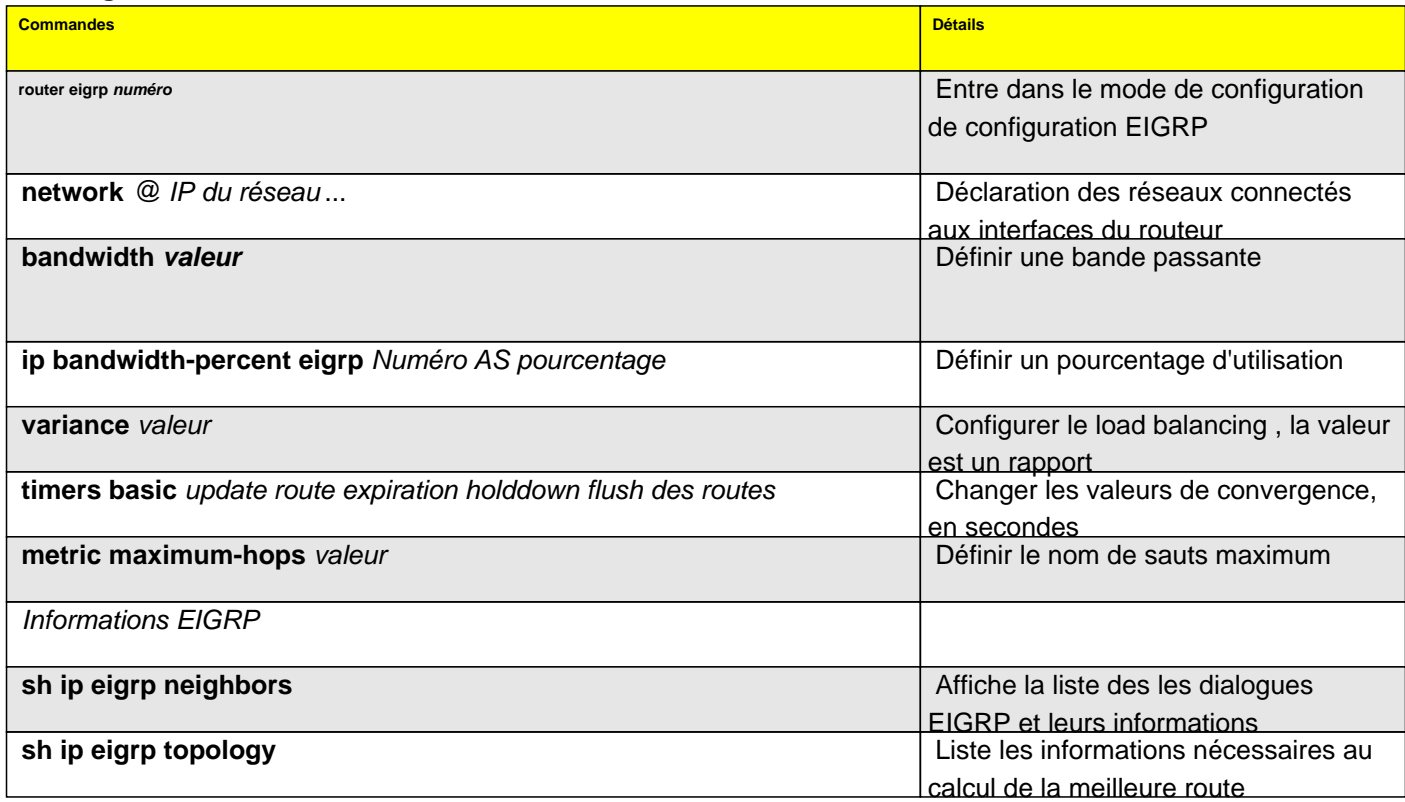

#### **Routage OSPF**

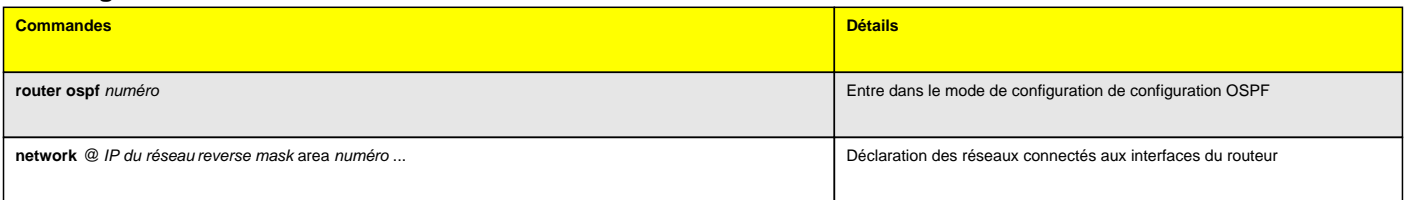

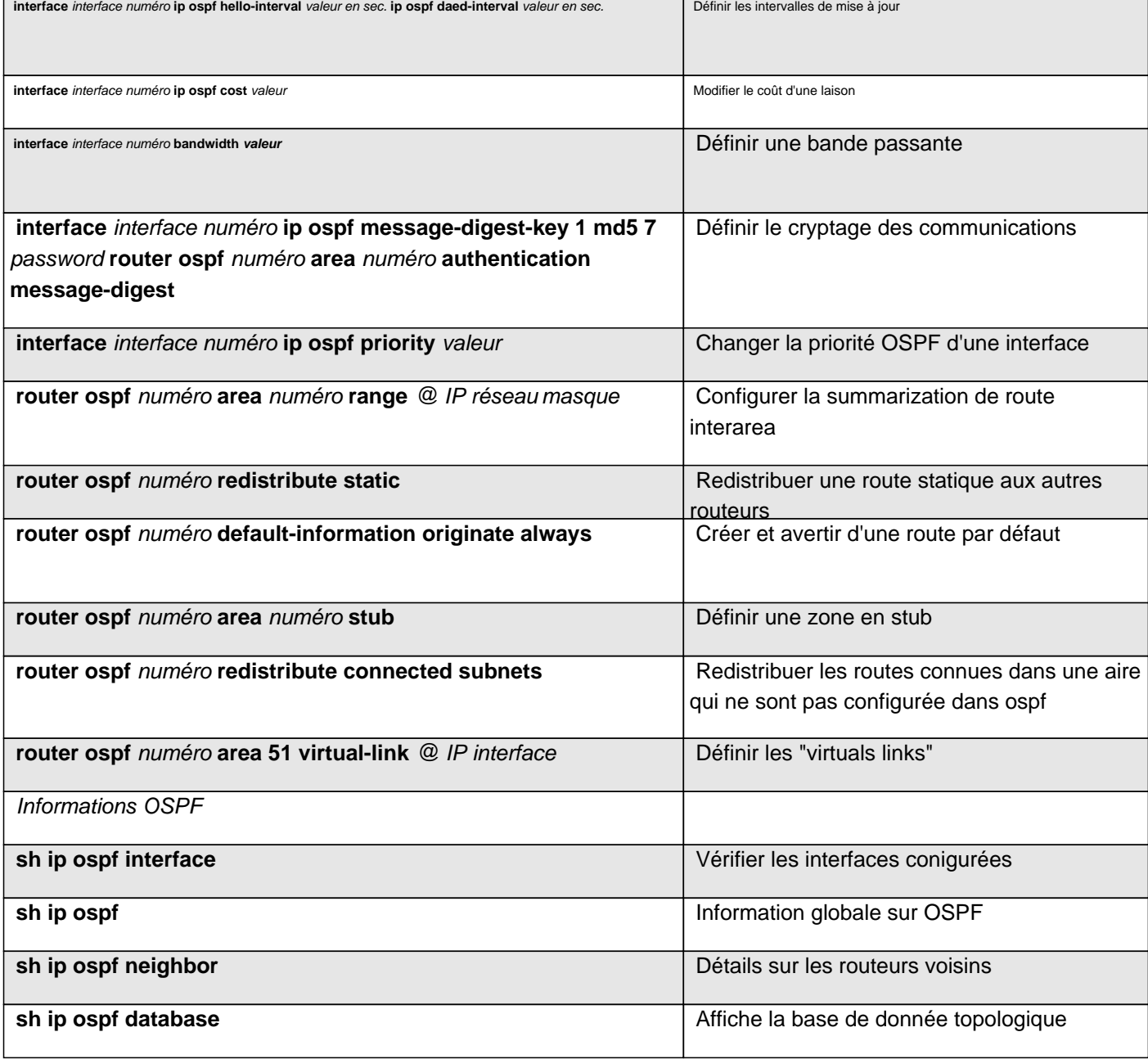

# **Routage IS-IS**

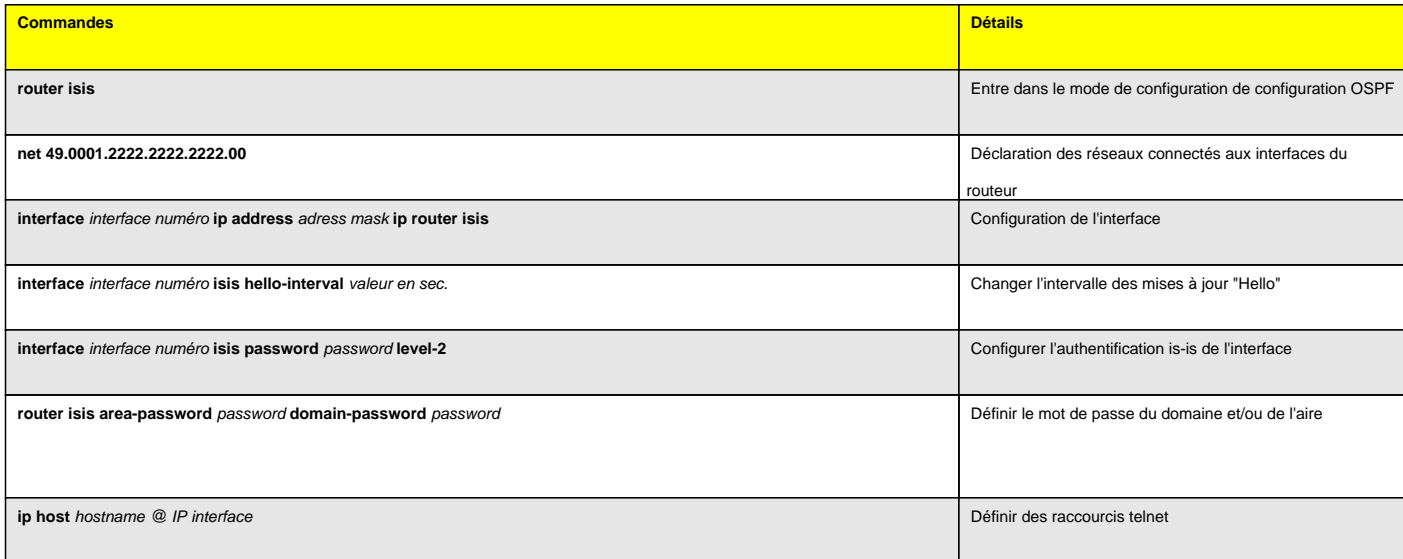

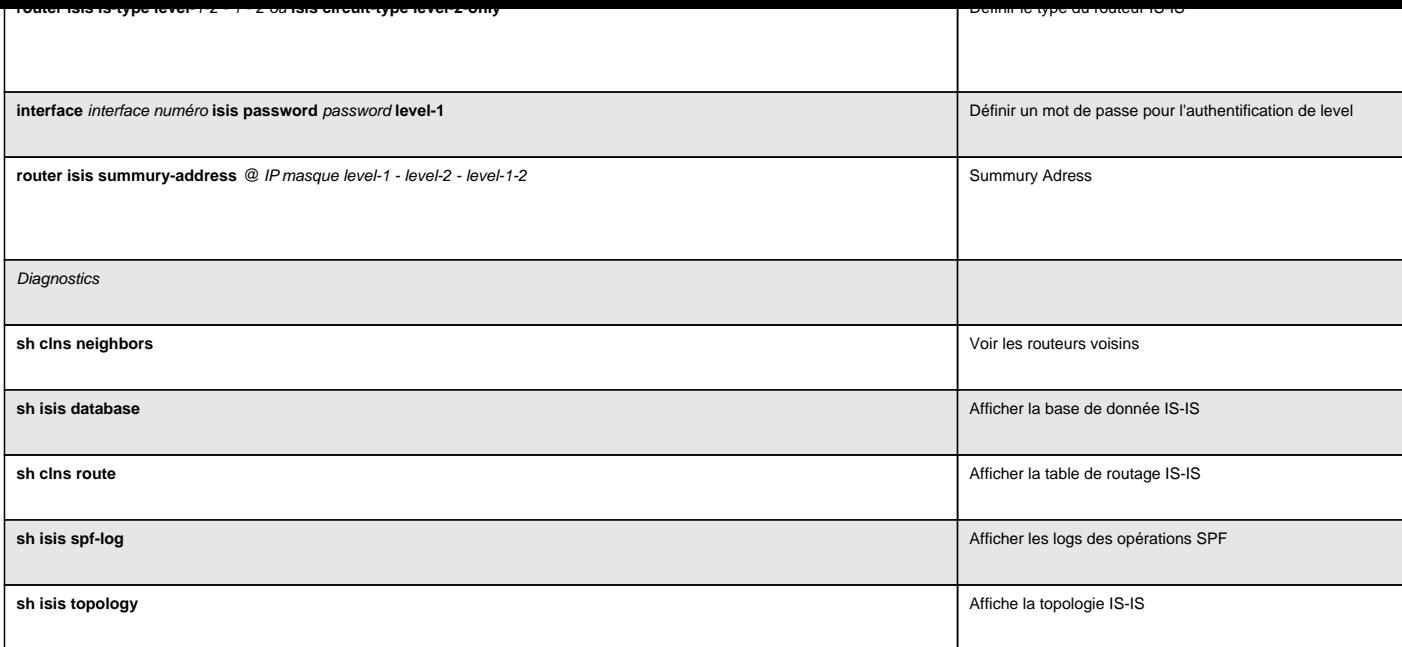

# **Routage BGP**

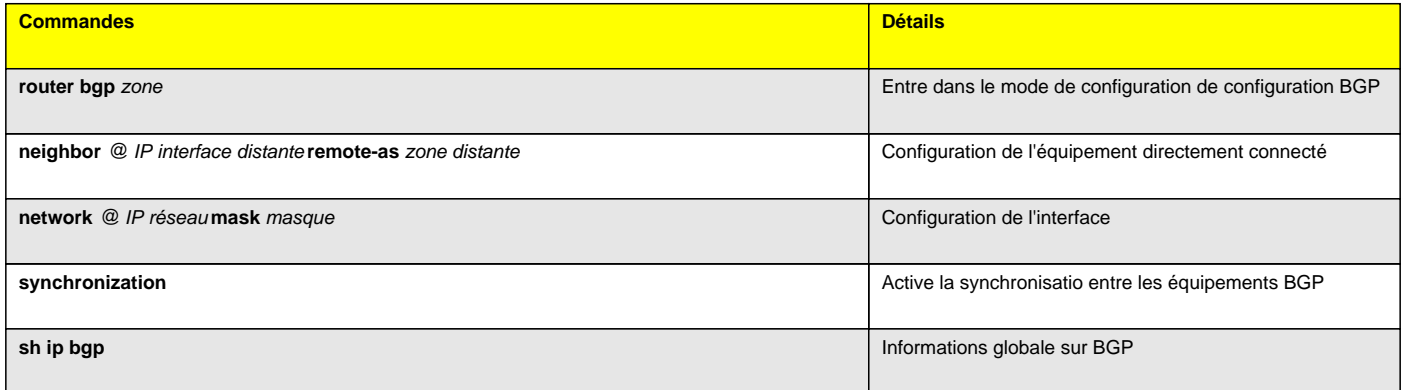

# **DHCP**

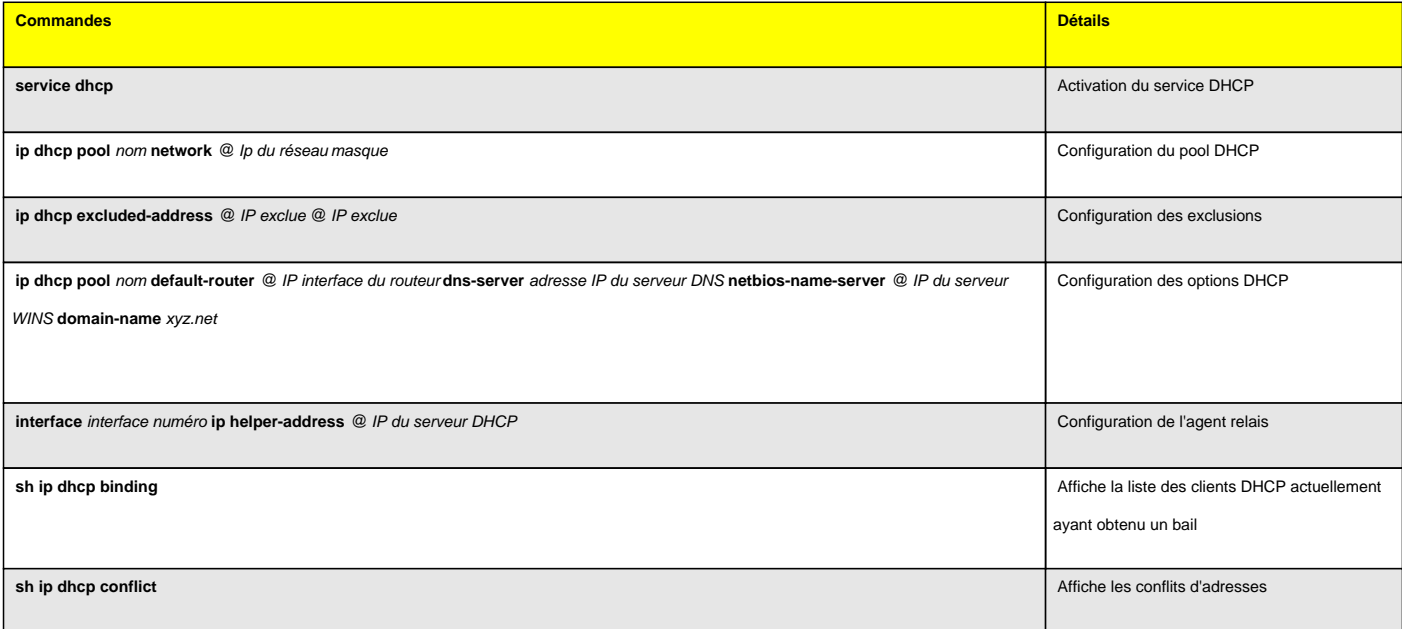

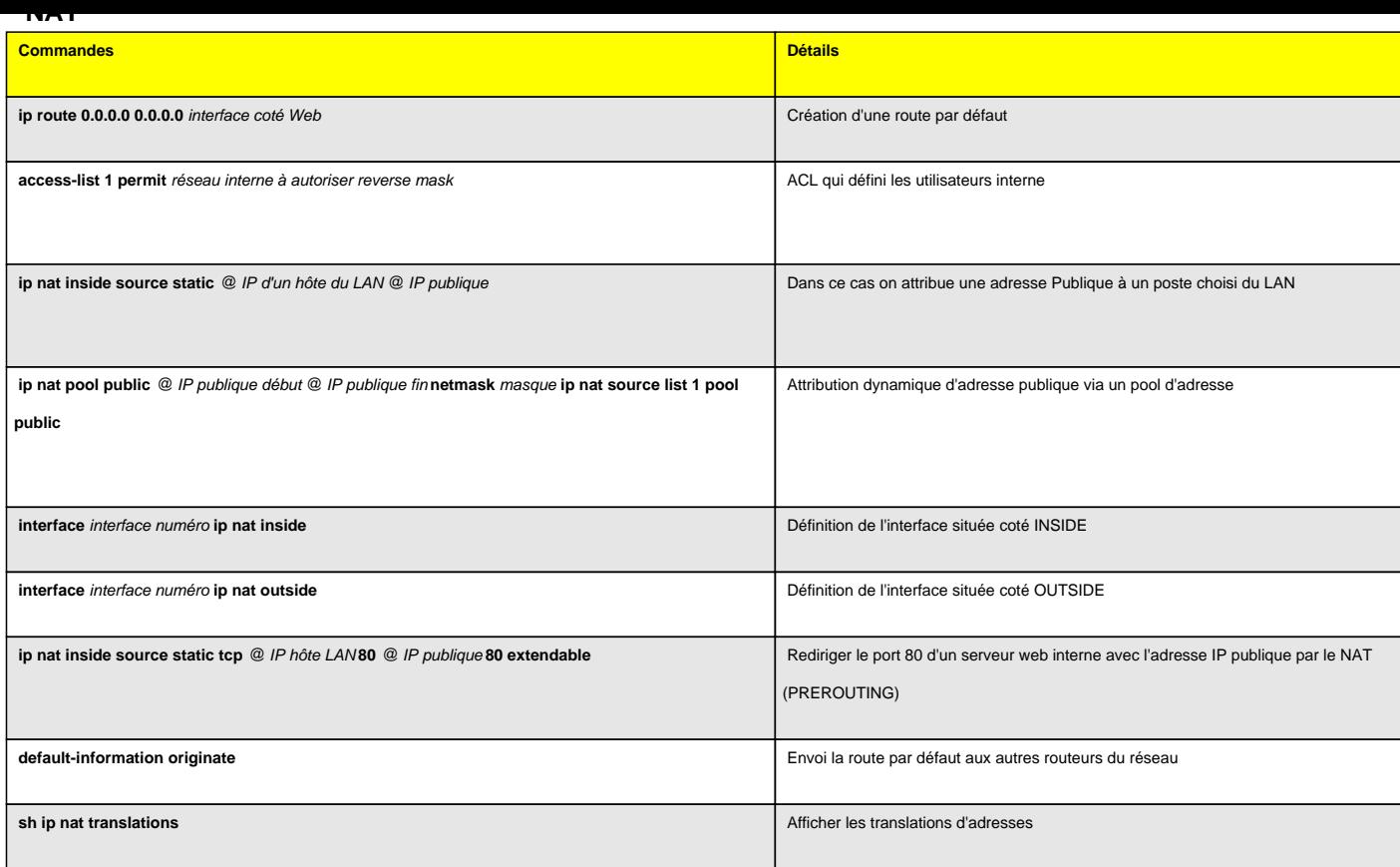

#### **PAT**

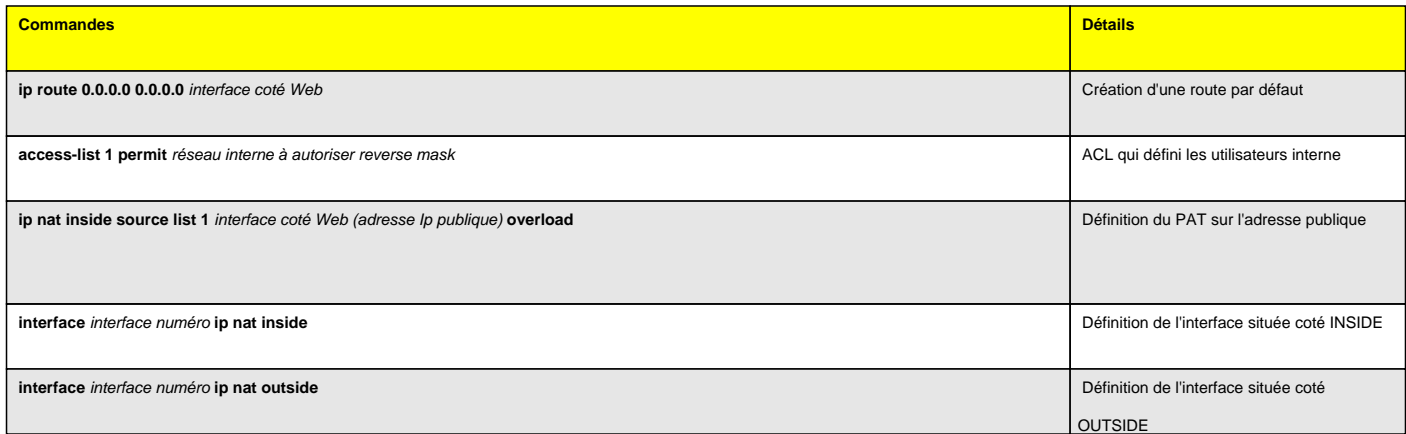

# **VLAN - VTP**

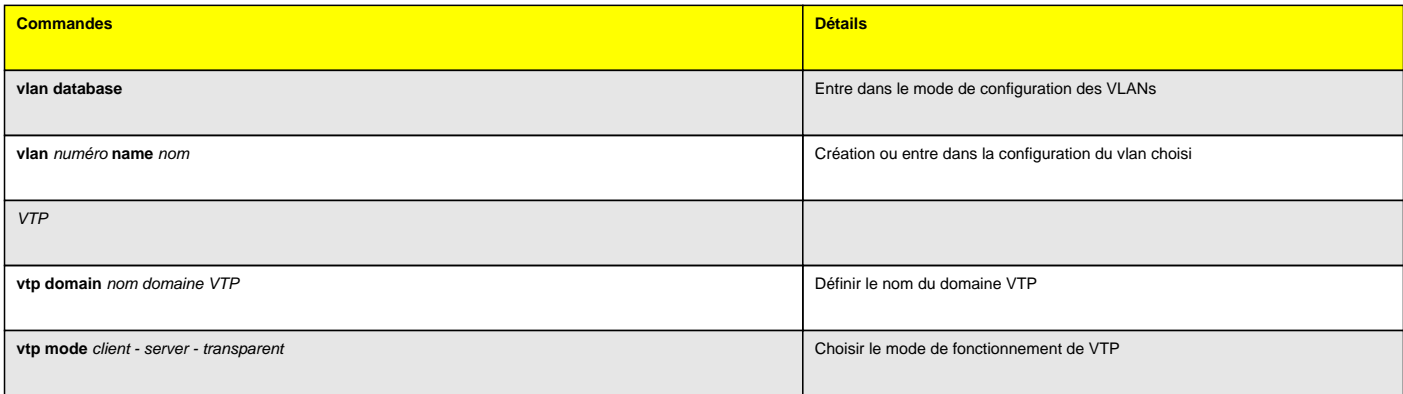

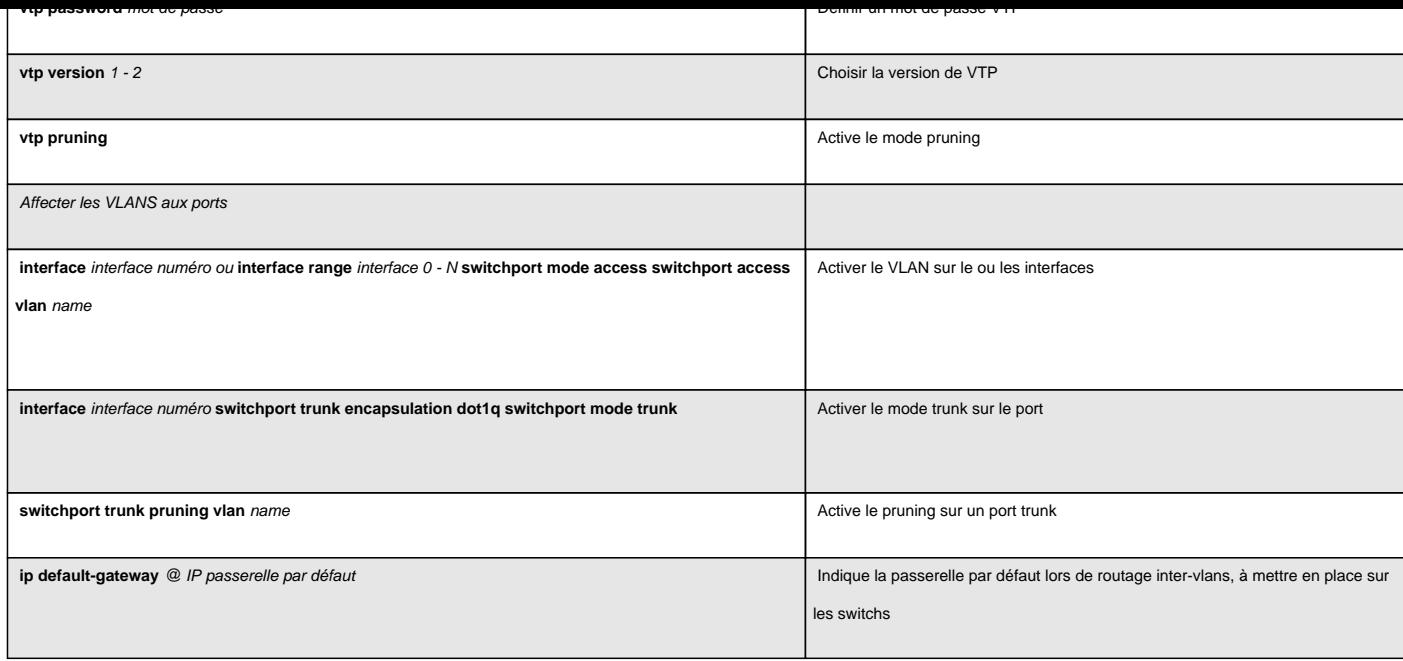

#### **Configuration SNMP**

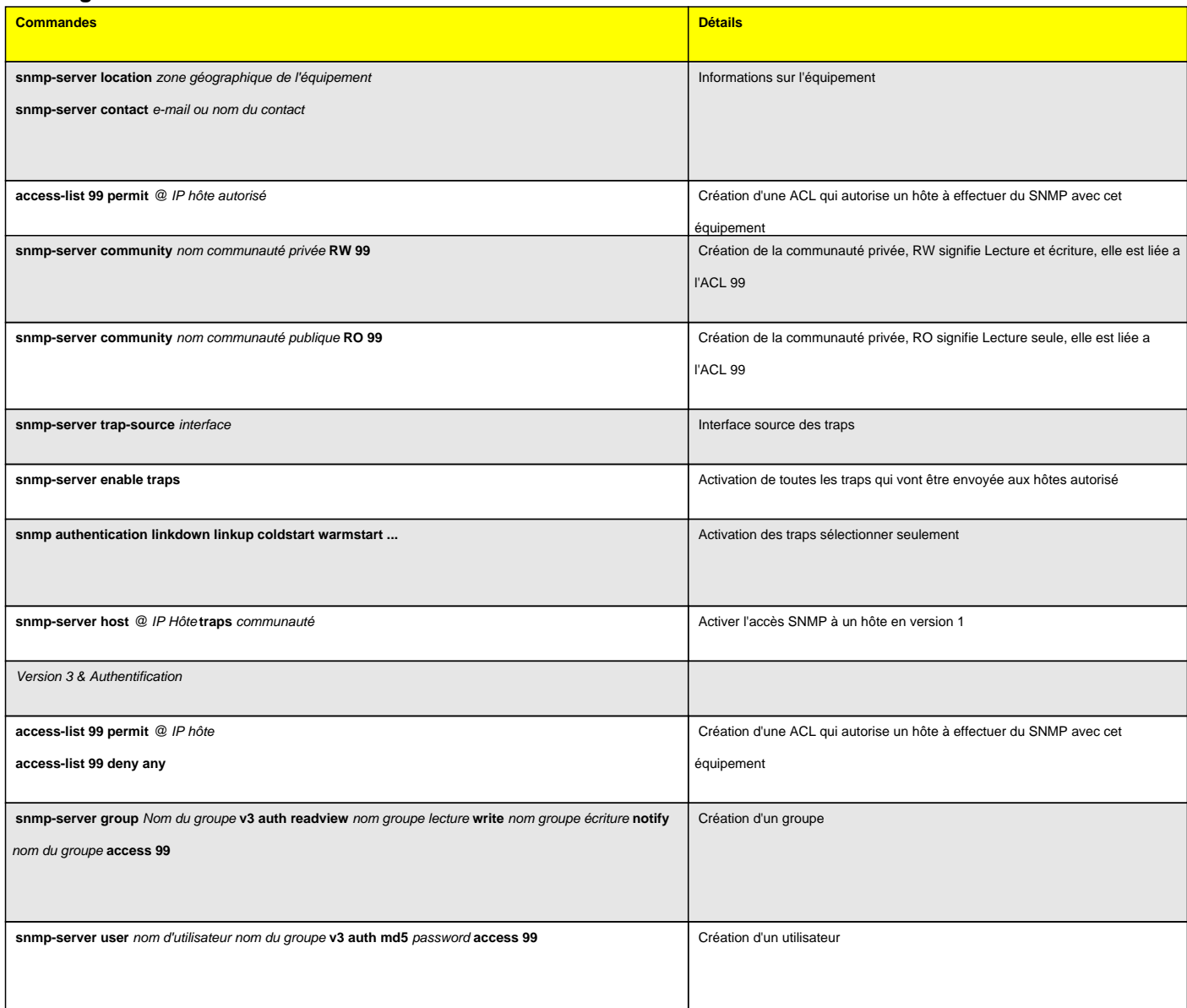

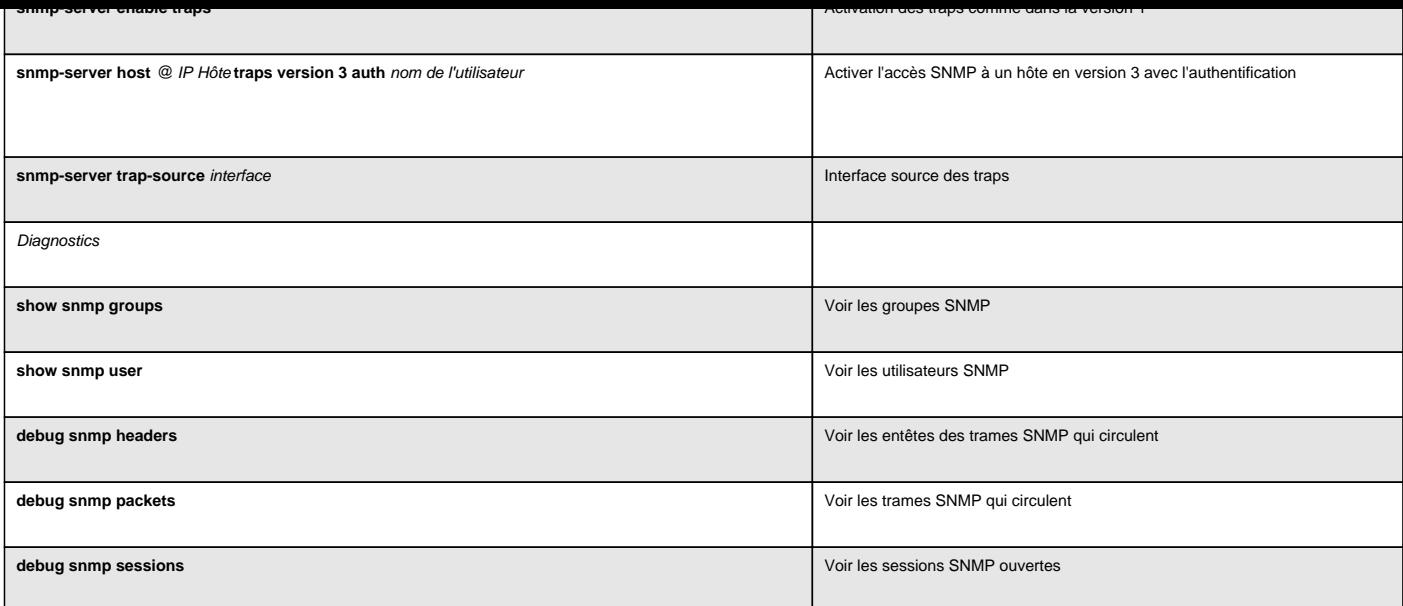

#### **Wifi & Radius**

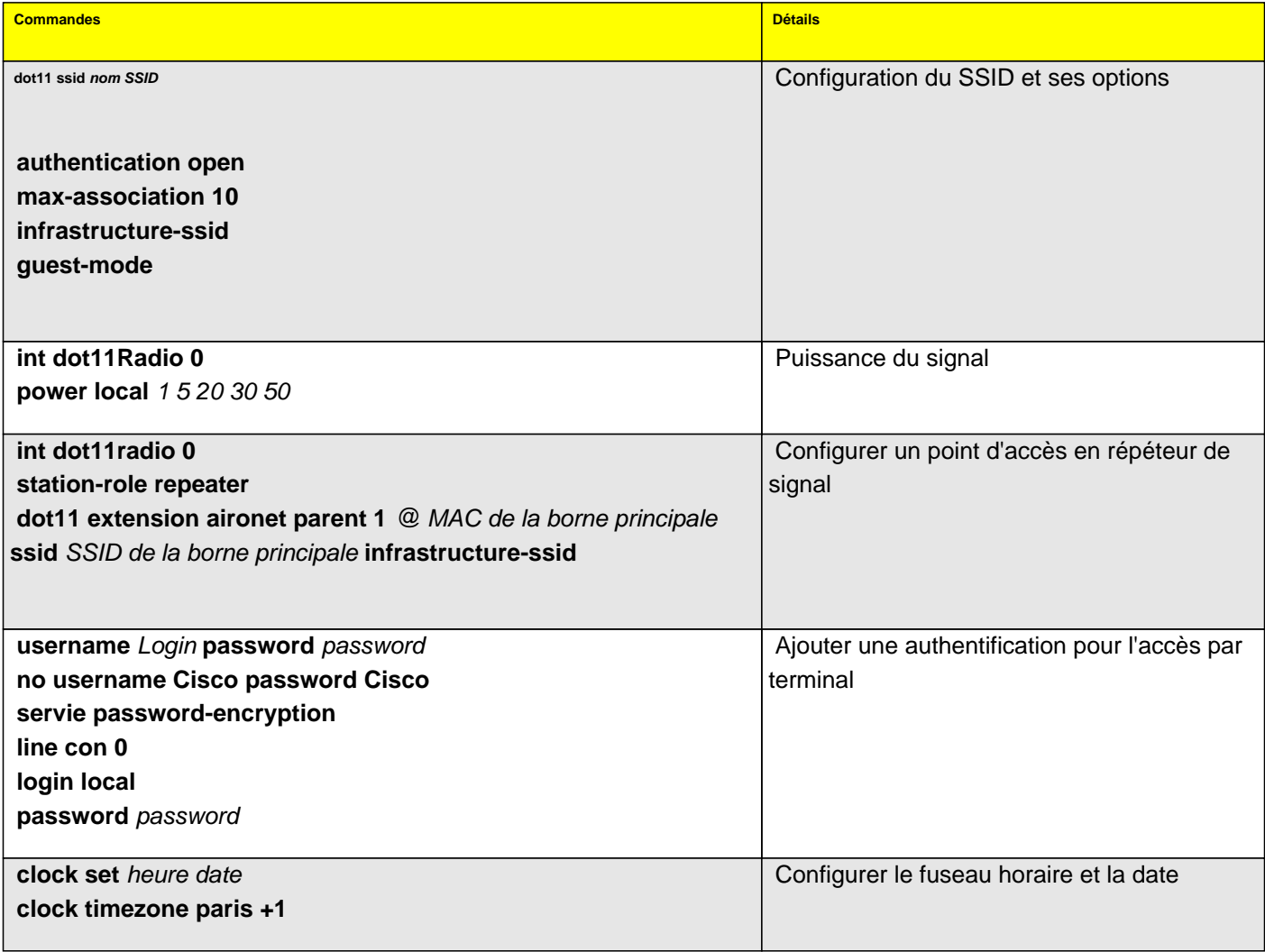

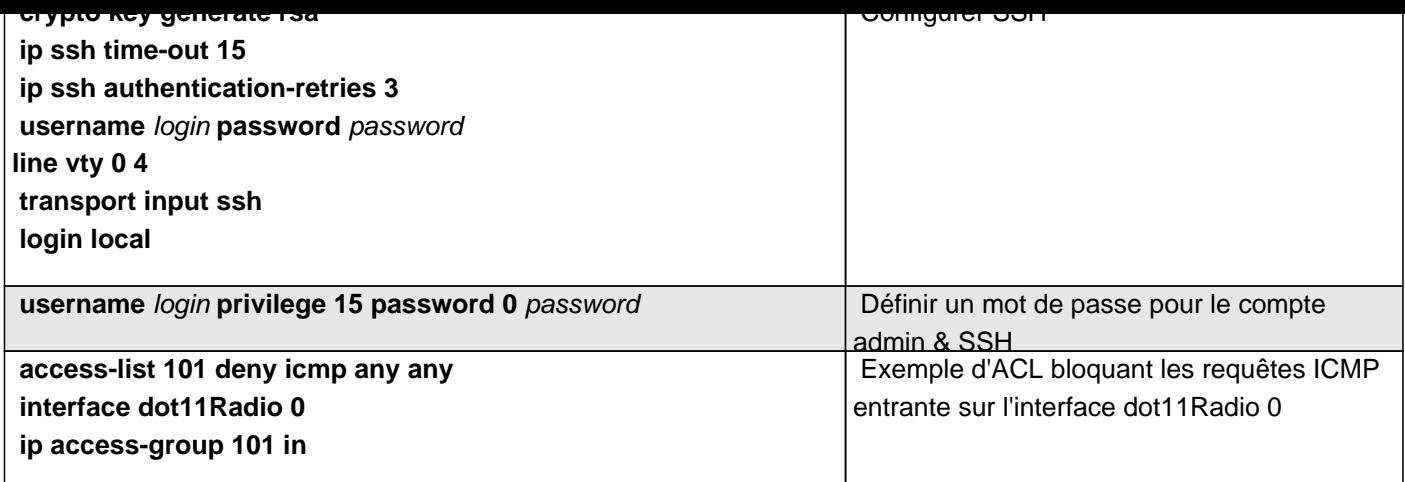

# **spanning-tree**

Configuration par l'exemple, ici deux switchs et une boucle

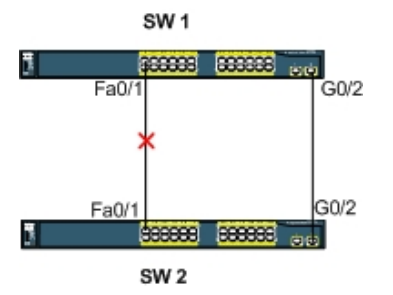

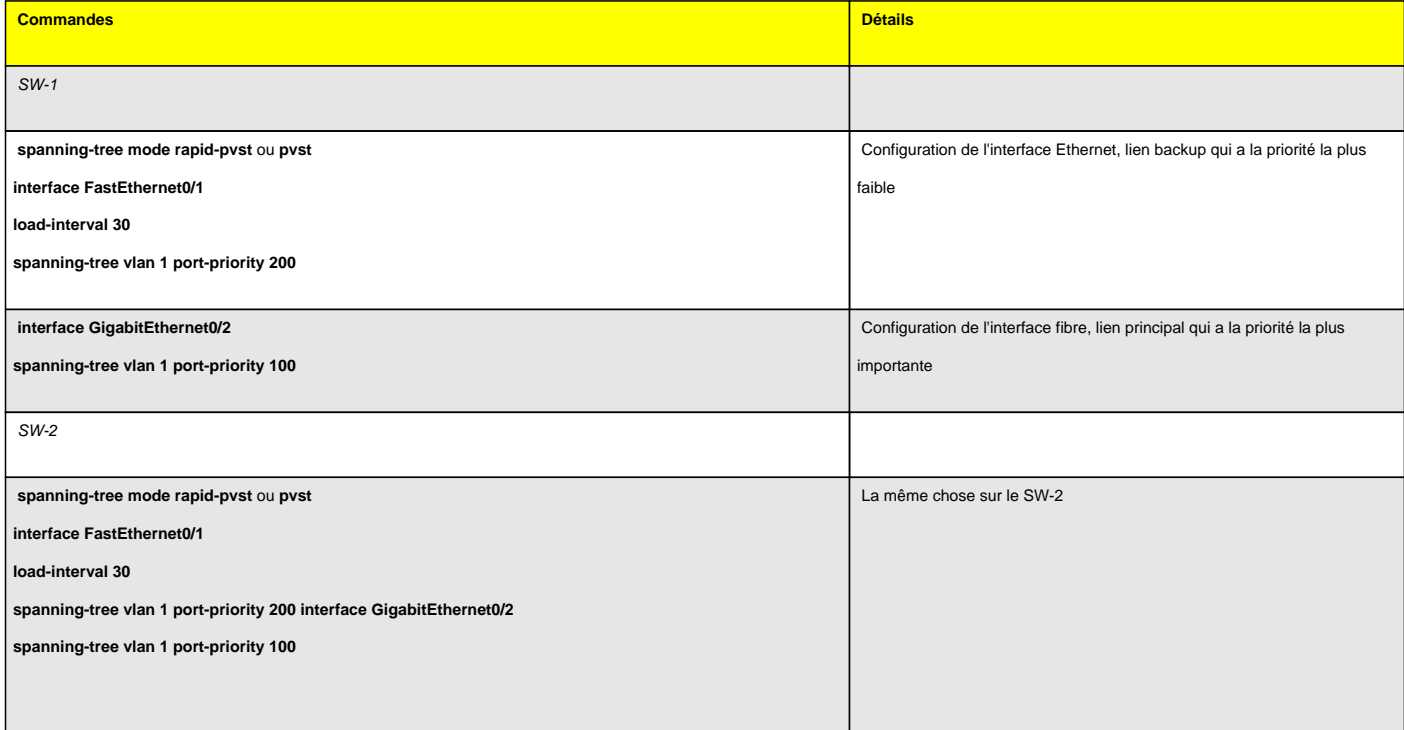

# Deuxième cas, 3 switchs, dont un est le coeur de réseau

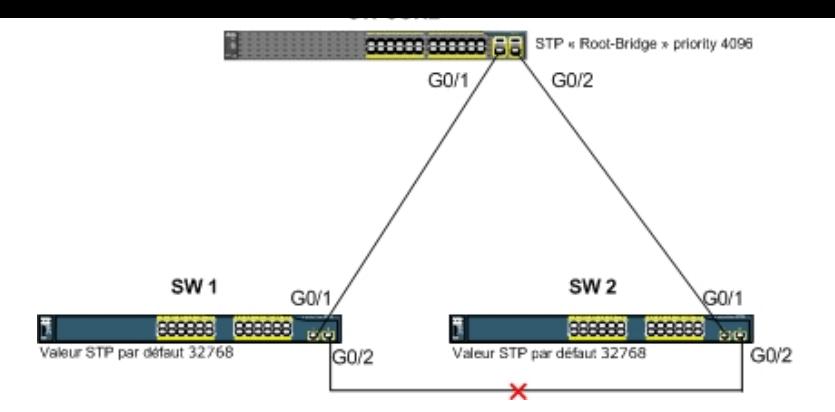

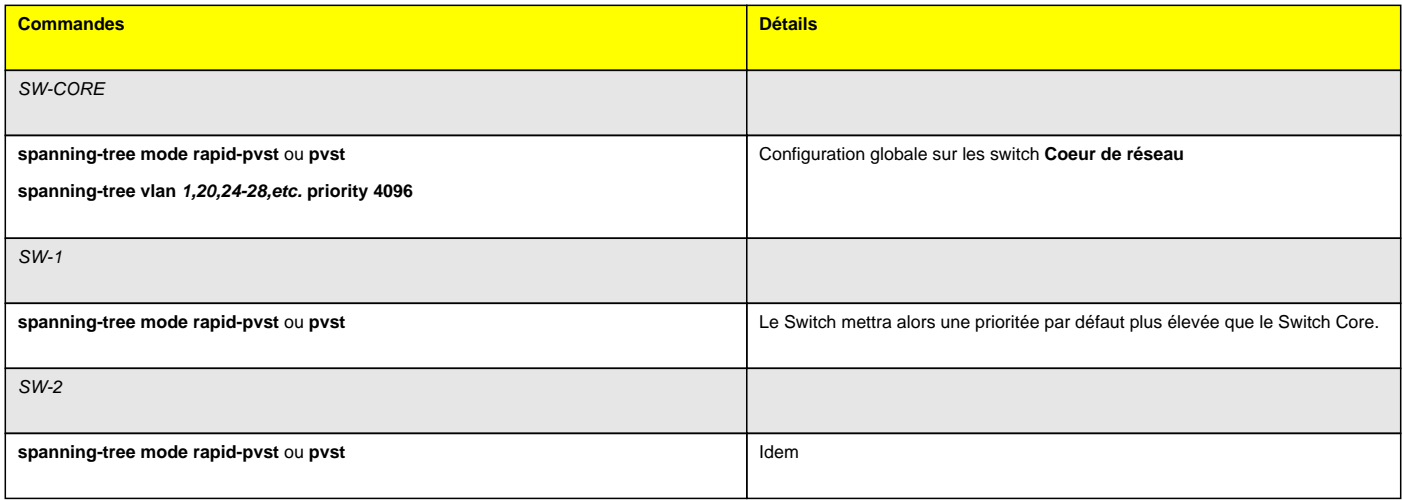

#### **HSRP**

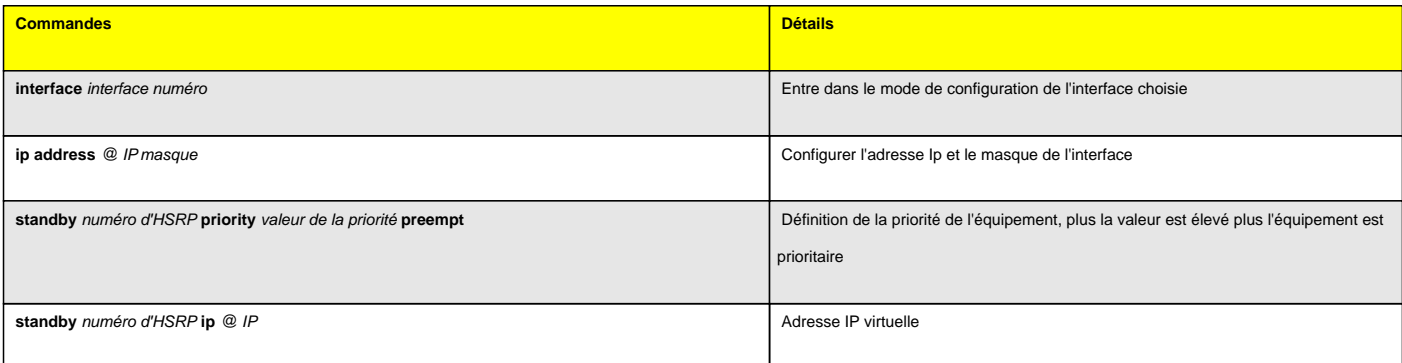

#### **Route-map**

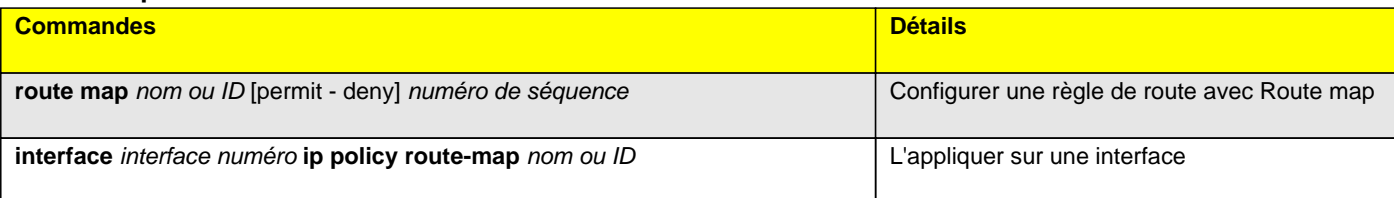

#### **ACL Standard**

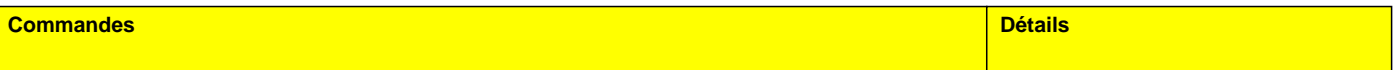

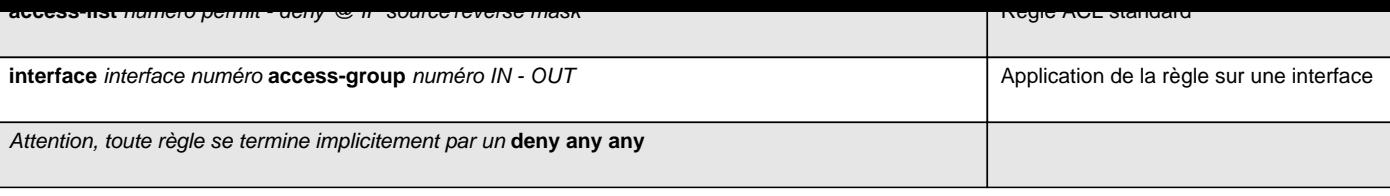

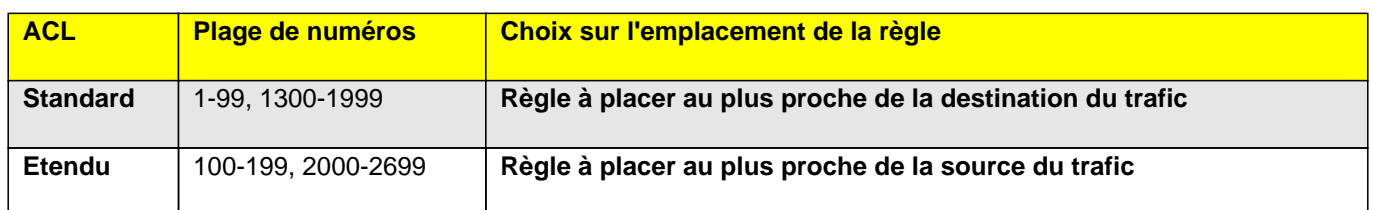

# **ACL Etendue**

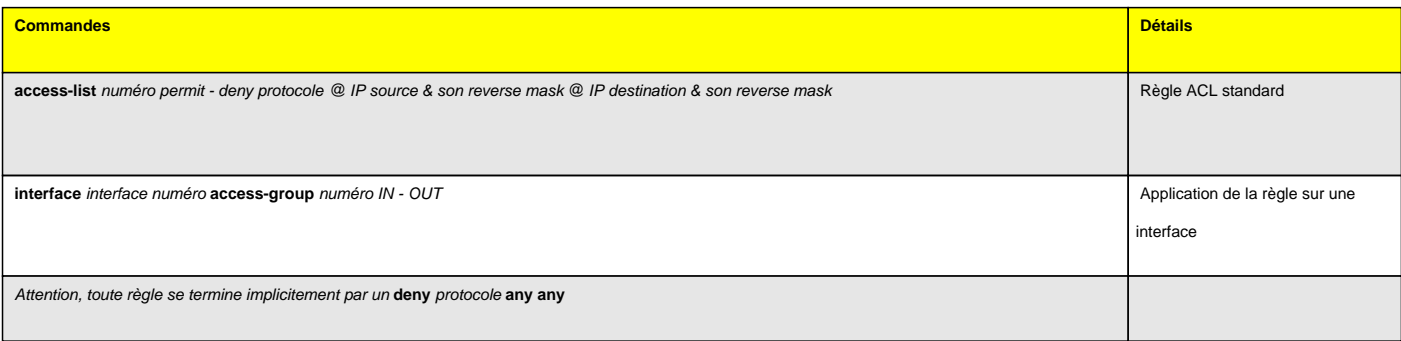

# **CDP**

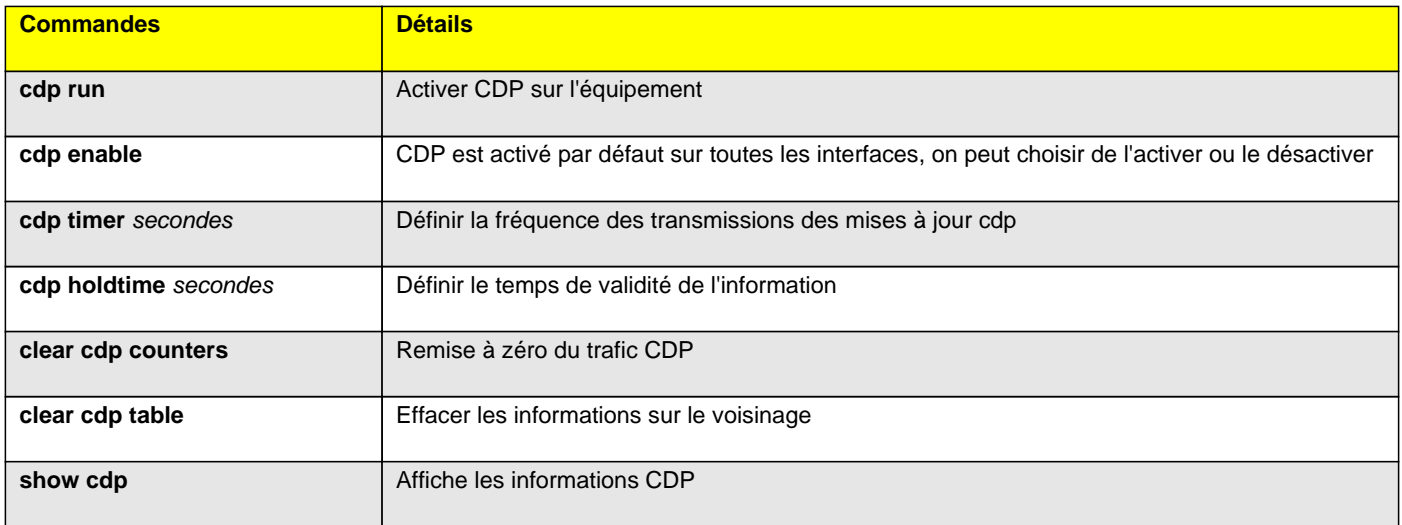

#### **TFTP**

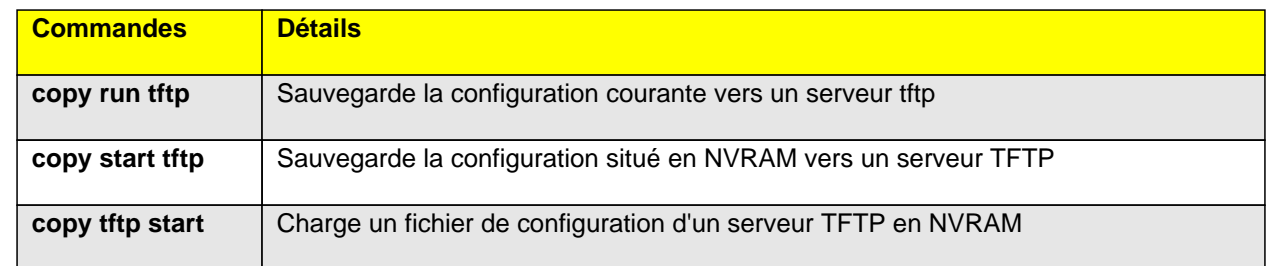

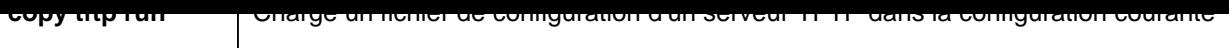